**Информатика** 

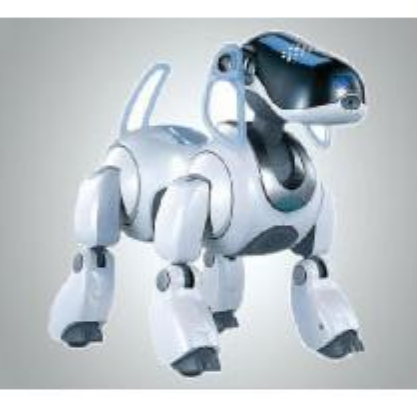

## **СОЗДАНИЕ ГРАФИЧЕСКИХ ИЗОБРАЖЕНИЙ ОБРАБОТКА ГРАФИЧЕСКОЙ ИНФОРМАЦИИ**

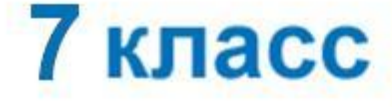

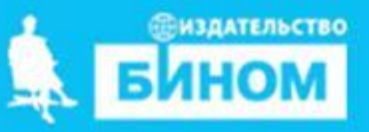

## **Интерфейс графических редакторов**

Графический редактор - компьютерная программа, позволяющая создавать и редактировать изображения.

растровые и векторные графические редакторы.

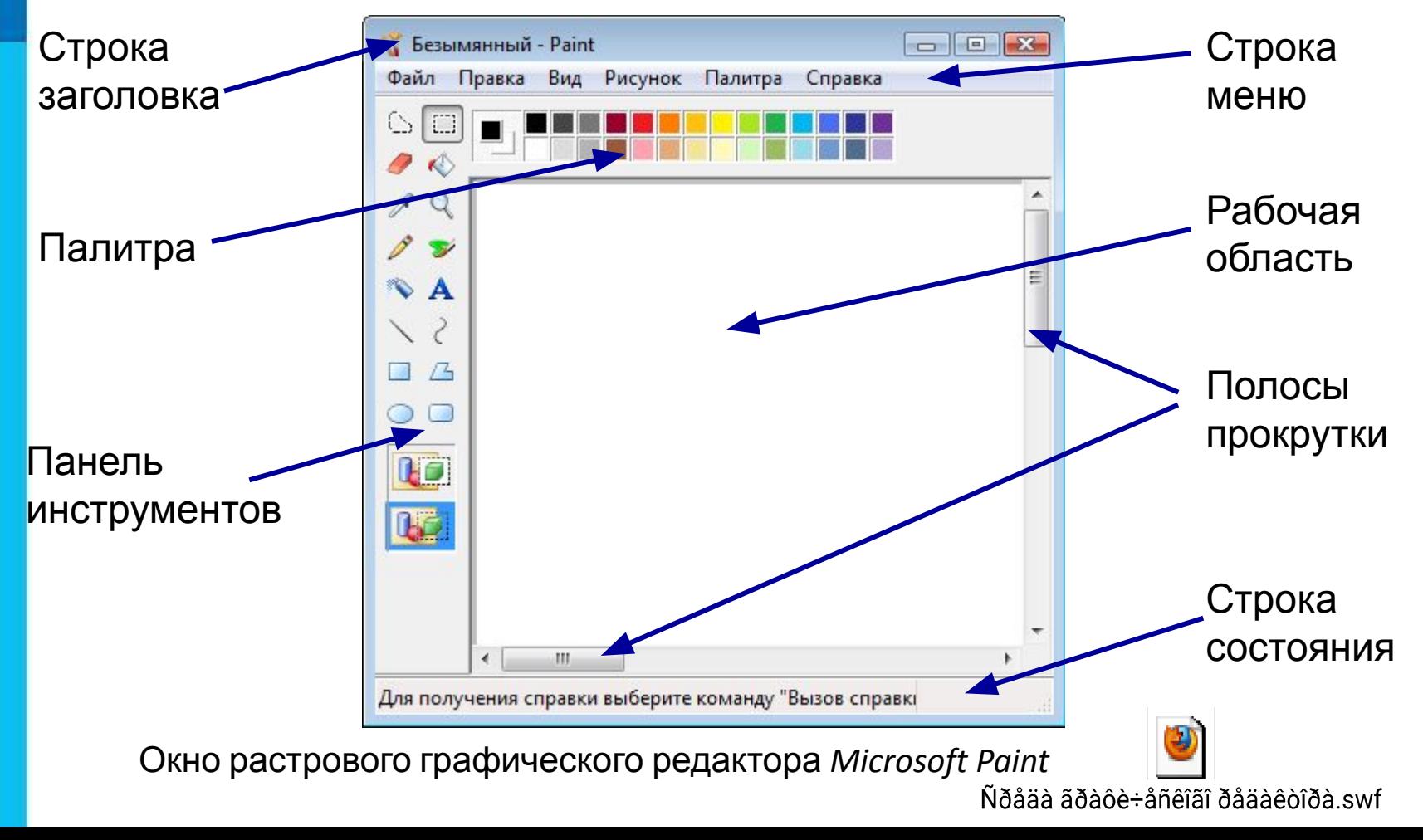

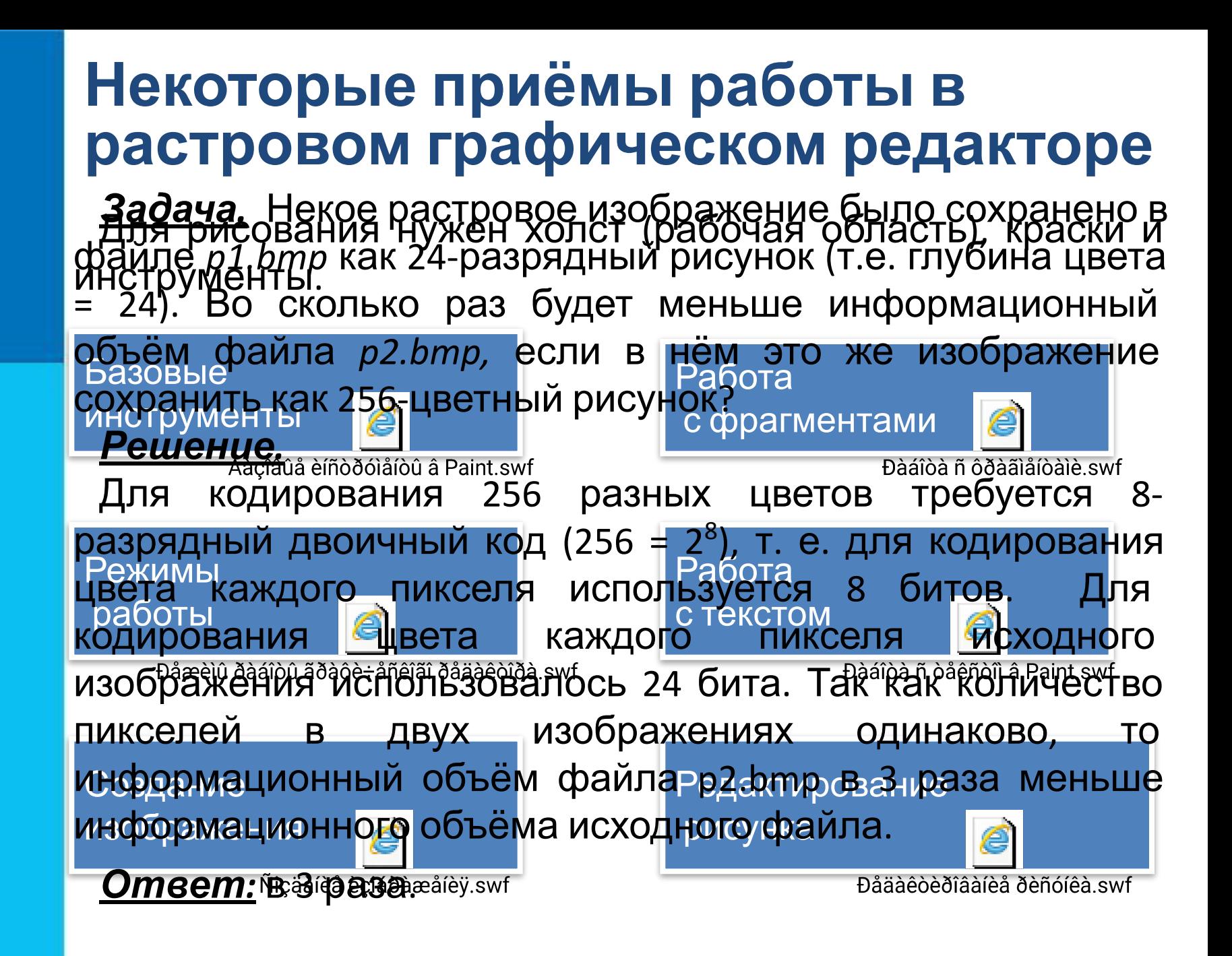

## **Особенности создания изображений в векторных графических редакторах**

Конструирование сложных графических изображений из простых геометрических фигур (графических примитивов) основная идея векторных графических редакторов.

> Интерфейс графического редактора CorelDraw

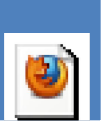

Èíòåðôåéñ ãðàôè÷åñêîãî ðåäàêòîðà CorelDraw.swf

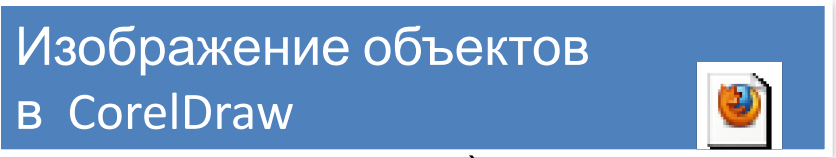

Èçîáðàæåíèå îáúåêòîâ â CorelDraw.swf

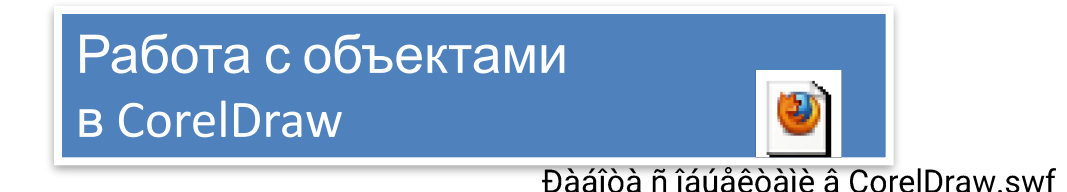

## **Самое главное**

*Графический редактор* - программа, позволяющая создавать и редактировать изображения с помощью компьютера.

Основными элементами интерфейса любого графического редактора являются: *строка заголовка, строка меню, рабочая область, панели инструментов, палитра, строка состояния*.

Различают растровые и векторные графические редакторы.

Большинство *растровых графических редакторов* ориентированы не столько на создание изображений, сколько на их обработку.

*Векторные графические редакторы*, наоборот, применяются для создания изображений.

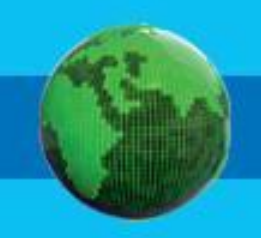